# CELCOM: Tecnologias e Experiências Adquiridas em Redes de Telefonia Comunitárias no Brasil

Emerson Oliveira, Marcus Dias, Brenda Vilas Boas e Aldebaro Klautau

*Resumo*— Em 2018, foi inaugurada oficialmente a primeira rede de telefonia celular comunitária do Brasil com frequência licenciada pela ANATEL, localizada na comunidade de Campo Verde, município de Concórdia do Pará, no Pará. Este artigo apresentará a implementação dessa rede, descrevendo a configuração utilizada bem como suas vantagens em relação a outro piloto de rede GSM comunitária; além de compartilhar dificuldades e experiências decorrentes dos processos de instalação da rede.

*Palavras-Chave*— Redes comunitárias, GSM aberto, VoIP aberto.

*Abstract*— The first community celullar network of Brazil with licensed spectrum by ANATEL was inaugurated in 2018. It is located at Campo Verde, Concórdia do Pará municipality, Pará State, Brazil. This paper will present the implementation of this network, describing the services setup as well as the advantages of using this configuration over another community cellular network pilot; besides sharing difficulties and experiences arised from the network instalation process.

*Keywords*— Community networks, Open GSM, Open VoIP.

# I. INTRODUÇÃO

A disponibilidade dos serviços de telecomunicações no Brasil não se distribui de modo equilibrado em áreas esparsamente povoadas, o que implica na ausência de serviço para grande parte de seus habitantes. Por meio de gráficos de densidade populacional e cobertura de telefonia móvel, o artigo [1] deixa nítido a quantidade de pessoas destituídas dos serviços de telecomunicações no estado do Pará. [1] também mostra razões para o desinteresse das grandes operadoras em fazer cobertura de locais isolados.

Essa fronteira digital se manifesta por diversos países do globo [2], por isso Organizações Não Governamentais e projetos de inclusão digital têm surgido para levantar recursos e levar serviços de telecomunicações a esses locais dispersos. Em [3] vemos a proposta de redes Global System for Mobile Communications (GSM) em áreas rurais nos Estados Unidos. [4] apresenta um projeto de rede de telefonia de baixo custo em Oaxaca, no México. Já em [5] foram implementadas redes comunitárias WiFi na faixa de frequência 2.4 GHz. O projeto Celular Comunitário (CELCOM) utiliza a faixa de frequência de 900 MHz, a qual é licenciada dentro da regulamentação de radio frequência. Por isso, o CELCOM dispõe de uma licença para utilização expedida pela Agência Nacional de Telecomunicações (ANATEL).

A contribuição deste artigo é compartilhar as experiências adquiridas com a instalação da primeira rede de telefonia

comunitária do Brasil. A Seção II expõe uma visão geral do cenário implementado, mostrando a organização dos serviços utilizados. A Seção III explica o que é o *Rhizomatica Community Cellular Network* (RCCN), descrevendo o porquê de sua escolha em detrimento de outros softwares gerenciadores disponíveis, quais softwares o compõem e adaptações feitas para o piloto CELCOM. A Seção IV descreve o uso de Voz sobre IP (VoIP) e sua configuração para interligar redes de telefonia privadas e pública. Os resultados comparam as vantagens e melhorias na implementação do CELCOM com as configurações de outro piloto [6]. E a Seção VI conclui o trabalho.

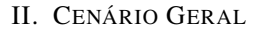

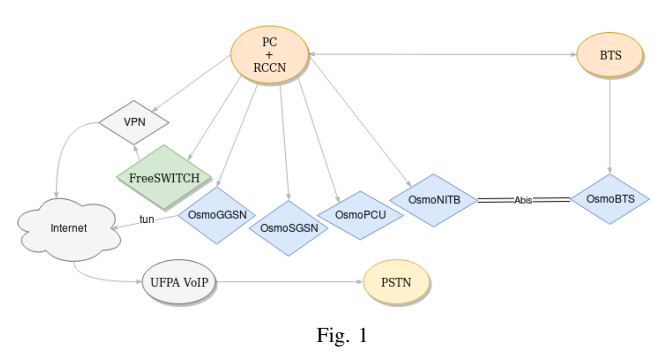

CENÁRIO GERAL DO SISTEMA IMPLANTADO PELO CELCOM.

A Figura 1 define a estrutura da rede CELCOM. A estação rádio base (BTS) e o computador pessoal (PC) são os componentes principais, onde estão instalados os softwares da pilha de projetos Osmocom que provêem voz, serviço de mensagens curtas (SMS) e dados.

A BTS utilizada neste piloto é uma NuRAN Wireless GSM LiteCell [7], que possui uma distribuição do Linux com o software OsmoBTS instalado. No PC, estão instalados o OsmoNITB, OsmoPCU, OsmoSGSN e OsmoGGSN que em conjunto fornecem o General Packet Radio Service (GPRS) e voz. O *FreeSWITCH* [8] é o responsável por realizar chamadas tanto na rede interna quanto para a rede pública de telefonia (PSTN) obedecendo planos de ligação. Além disso, no PC está instalado o RCCN, software gerenciador que centraliza a gestão de todos os softwares provedores de serviços do piloto.

A fim de reduzir os custos, o serviço de VoIP a ser utilizado pelo CELCOM foi fornecido pela Universidade Federal do Pará (UFPA). No entanto, é necessário estar conectado a rede interna da universidade, pois há bloqueio realizado por firewall na rede. O provimento de internet em Campo Verde é feito

LASSE - Grupo de Pesquisa em Engenharia Humanitária, Universidade Federal do Pará, Belém-PA, E-mails: {emerson.junior, marcus.dias}@itec.ufpa.br, {brendavb, aldebaro}@ufpa.br

pela Empresa de Tecnologia da Informação e Comunicação do Estado do Pará (PRODEPA), daí a demanda por uma rede virtual privada.

#### III. SOFTWARES GERENCIADORES

Para gerir redes GSM comunitárias, torna-se útil uma ferramenta que possa manipular todos os serviços de modo centralizado. Os softwares gerenciadores devem possuir serviços como bilhetador, registro de chamadas, múltiplos idiomas, estatísticas do sistema; além de banco de dados de usuários e implementação de ligações interurbanas e internacionais. Além dessas funções, a interface gráfica de usuário possibilita manipulação facilitada dos recursos oferecidos pelo software, tanto pelos desenvolvedores quantos pelos líderes das comunidades.

Como potenciais escolhas de gerenciadores para os pilotos CELCOM, estavam: o *Community Cellular Manager* (CCM) [9] e o RCCN. O CCM foi criado pelo *Facebook*, e o RCCN pela Rhizomatica [4]. Apesar de serem similares, alguns pontos foram essenciais para a escolha do RCCN: melhor suporte dos desenvolvedores; estabilidade pelo tempo de desenvolvimento do software; e parceria com o projeto CELCOM. No entanto, algumas modificações foram feitas para adequar o RCCN à realidade do CELCOM. Foi necessária a tradução das mensagens de textos e áudios pré-programados no sistema, de espanhol para português. Devido a forma como o provedor VoIP da UFPA reconhece a discagem dos números, foi necessário a modificação nos planos de ligação para que o fluxo fosse direcionado corretamente para a linha da UFPA.

## IV. VOZ SOBRE IP (VOIP)

Para o funcionamento do VoIP, é necessário a utilização de um centro de distribuição telefônica (PABX), neste caso foi utilizado o *FreeSWITCH*. A necessidade de seu uso, advém da utilidade de fazer ligações telefônicas via protocolo de internet (IP), assim transmitindo-as a um provedor que as encaminhe para a PSTN. Na configuração do *FreeSWITCH* foi utilizado o protocolo STUN, que é responsável por implementar um conjunto padronizado de métodos que possibilitam à aplicações de tempo-real realizarem chamadas telefônicas a um provedor VoIP que se encontra fora da rede local. Quando chamadas são geradas de fora para dentro da rede, o *FreeSWITCH* atende a ligação e espera o número da rede do CELCOM que o usuário deseja se comunicar seja digitado. Após essa etapa a chamada continua.

#### V. RESULTADOS

A instalação do piloto CELCOM em Campo Verde possibilitou comunicações via ligação e SMS, além de Internet. Anteriormente a única forma era utilizando estações móveis conectadas a uma antena rural para efetuar ligações. Além disso, diversas dificuldades foram enfrentadas para garantir o funcionamento adequado do piloto, entre elas estão a disponibilidade de torrista para instalação de equipamentos e falta de uma documentação completa dos softwares utilizados. Questões como aterramento e *boot* remoto permitiram maior estabilidade e controle do sistema, de forma a solucionar

problemas como deslocamento a comunidade para prover manutenção da rede, além de instabilidades elétricas.

Os resultados obtidos pelo CELCOM podem ser comparados a trabalhos como [6], que utiliza uma infraestrutura diferente para prover os mesmos serviços e funcionalidades. A arquitetura de [6] apresentou instabilidades com relação a duração de chamadas, envio de mensagens e tempo de atividade da rede, havendo uma intervenção maior dos desenvolvedores para regular o sistema e garantir qualidade de serviço aos usuários. Já em Campo Verde verificou-se maior estabilidade ao utilizar a configuração de softwares apresentada nesse trabalho. A rede obteve em sua plenitude boa qualidade em ligações, não enfrentou problemas como repetição em envios de SMS e o tempo de atividade da rede foi substancialmente maior comparado a [6].

# VI. CONCLUSÕES

Este artigo apresentou a implementação de uma rede de telefonia celular comunitária que obteve bom desempenho na região alvo. Mesmo com equipamentos de baixo custo e utilizando ferramentas *open-source*, pode-se concluir que é possível incluir digitalmente regiões rurais e permitir que mais comunidades tenham acesso a comunicação celular. Além disso, o CELCOM oportuniza novas pesquisas que possam levar a comunidade alvo outros projetos de cunho beneficente, entre eles cursos de educação à distância e tele-saúde, os quais seriam implantados utilizando a rede CELCOM.

## AGRADECIMENTOS

Este trabalho recebeu o apoio da SECTET, *EPICS in IEEE*, PRODEPA, Rhizomatica e ANATEL. Os autores são do LASSE - Grupo de Pesquisa em Engenharia Humanitária.

#### REFERÊNCIAS

- [1] M. Dias, P. Batista, and A. Klautau, "Estudo Tecno-Econômico Para Conectar Amazônia Usando Telefonia Comunitária," *WTICp/D*, p. 6, Maio 2017.
- [2] H. James, J. Stryjak, K. Okeleke, M. Meloán, and T. Hatt, "Rural Coverage: Strategies for Sustainability," GSMA Intelligence, Tech. Rep., July 2015.
- [3] K. Heimerl and E. Brewer, "The Village Base Station," *ACM Workshop on Networked Systems for Developing Regions (NSDR)*, June 2010, San Francisco, CA.
- [4] "Rhizomatica What We Do," https://www.rhizomatica.org/what-we-do/, Rhizomatica supports communities who need or want to build and maintain self-governed and owned telecommunications infrastructure.
- [5] L. Cerdà-Alabern, "On the topology characterization of Guifi.net," in *Wireless and Mobile Computing, Networking and Communications, Wi-Mob12*, 2012, pp. 389 – 396.
- [6] F. P. A. Teixeira, "Chamadas Externas com PSTN em Redes GSM Comunitárias," 2016, Trabalho de Conclusão de Curso (Bacharel em Engenharia da Computação), UFPA (Universidade Federal do Pará), Belém, Brasil.
- [7] A. Vidal, M. C. Purisima, M. T. Perez, C. A. Festin, M. Podolsky, and E. Brewer, "GSM timeslot detection and switching for power amplifier duty cycling in community cellular networks," in *2017 International Conference on Computer, Information and Telecommunication Systems (CITS)*, July 2017, pp. 200–204.
- [8] A. M. Ansari, M. F. Nehal, and M. A. Qadeer, "SIP-based Interactive Voice Response System using FreeSwitch EPBX," in *2013 Tenth International Conference on Wireless and Optical Communications Networks (WOCN)*, July 2013, pp. 1–5.
- [9] K. Heimerl, S. Muir, and S. Hasan, "Introducing Community Cellular Manager: A management and deployment suite for small-scale cellular networks," Facebook, Tech. Rep., 2016, Community Cellular Manager, Facebook Code.